## Tata Docomo Internet Manual Settings For Windows Mobile >>>CLICK HERE<<<

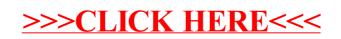